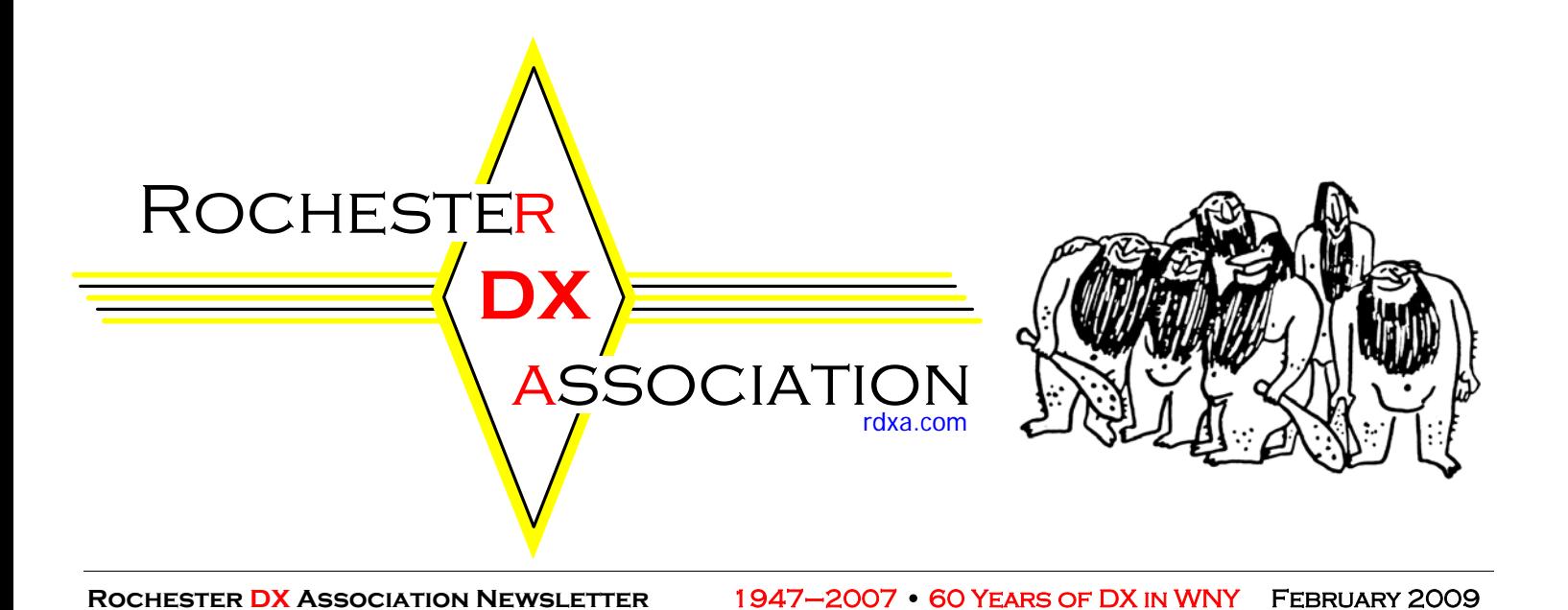

**RDXA General Membership Meeting** 

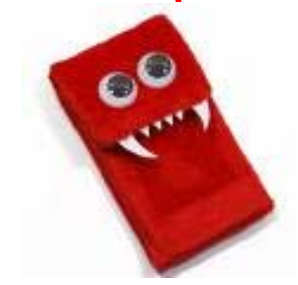

**Happy Valentines Day!** 

**February 17th 3rd Thursday of the month** 

The Monroe County Emergency Operations Center (EOC)

**Media room, right next to the EOC operations center.**

**1190 Scottsville Road Exit 17 (Route 383 South) off 390 Media Room** 

# **Mark your calendar now!**

Saturday May 30<sup>th</sup>

**ARRL Atlantic Division Convention & 75th Annual Rochester Hamfest** 

Sponsored by: Rochester Amateur Radio Association **Barnard Carnival Grounds - 380 Maiden Lane, Greece www.rochesterham.org** 

Save the Date For ….. The RVHFG / RDXA combined Annual Awards Banquet

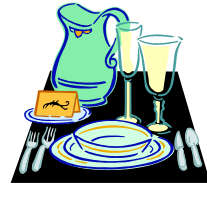

 At Napagino's, When …

Where …

Saturday - April 25th.

# **The Podium Paul Mackanos K2DB**

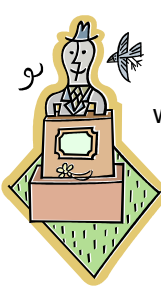

Here it is, February already, and we are all trying to keep from freezing in the dead of winter. I hope everyone is keeping warm, and working some DX.

I want to thank all who participated in the AWA/RDXA NAQP SSB contest training session. We had a real nice turn out, and many stations were worked.

There was a whole lot of training that went on, and we are on our way to being better op's for Field Day this year.

Speaking of Field Day, it looks like our club has been invited to give a presentation at the contest forum in DAYTON this year. Yes, it appears that we are getting some BIG publicity around the country with our # 1 finish in 3A. More details to follow, but we will be doing a forum at Dayton on our Field Day experiences.

Now that the holidays are over, there seems to be a little bit of interest in our 2 meter get together on Thursday Evenings. Take the time to come over to the 146.61 repeater around 8:00 or so, and see what is going on. It is an informal get together, and a wide variety of subjects have come up, all involving amateur radio.

Our constitution is ready to be voted on by the membership. There has been a lot of work done behind the scenes by several RDXA members, and it has been led by Vic, **K1PY**. It is ready for the vote, and we will be voting on it on Tuesday evening. Please take the time to check out the draft on the website and come in and vote on it. There will be only a yes/no vote on its approval. We are not going to get into a discussion about it during the meeting. If you want to discuss it, it will be before the meeting.

One more thing, the **WNYDXA** group has extended an invitation for any RDXA members who want to use them to send their QSL card via the ARRL bureau. They have been doing this for years and any RDXA member can send their DX cards out for 11 cents a card. That is DIRT cheap, compared to sending it direct. We will be giving out the info as it becomes available.

See you at the meeting on Tuesday, be safe and have a great day.

### **RDXA Membership News**

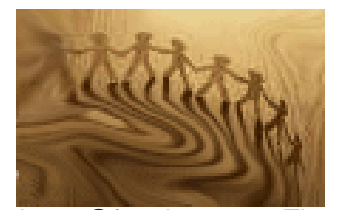

Please renew your RDXA membership if you have not all ready done so.

If you have any question at all, please send me an email at

k2rny@frontiernet.net.The current fees are:\$20 - General Membership\$5 - Family Membership \$10 - Full Time **Student** 

Also please send me an email (k2rny@frontiernet.net) with your current awards, if you are an ARRL member and a current email address so that we can keep the club's membership database and website up to date.

#### **This month's bio is Redd Swindells - AI2N**

It was a dark and stormy night… Oops; wrong story.

I first became aware of the magic of radio one evening when I was about 10 years old. I was at the kitchen table playing with my new transistor radio when I encountered WLS in Chicago. Chicago! I knew my geography; Chicago was in a different TIME zone! Wow!

After I blew up my transistor radio by trying to hook a bigger antenna to it, I graduated to SWL status using an old Zenith tabletop radio. I listened to shortwave broadcasts from around the world and to ham radio operators. **W2OY** was especially entertaining. My father gave me a Hammarlund HQ-129x for my  $12<sup>th</sup>$  birthday (still have it), opening a new world of strange sounds (SSB, CW). Courtesy of Popular Electronics, I became **WPE2PXK**.

I joined the Oswego County ARA (now defunct) as an associate member. John, **W2PGS** (SK), was my neighbor, primary elmer and a CW man ("Any damn fool can holler down a well, but it takes a man to run a pump handle"). John, **W2AAF** (also SK), was my 7th grade "shop" teacher and held Morse code classes after school. They got me to my first Field Day in 1967, where I proved I could log and stay up all night.

I took my novice exam in late '67. Then I waited… Finally, in March of 1968, the letter from the FCC arrived! I was **WN2FAT**! AAAAARGH!! I was 14 and skinny for the first time in my life, and now I was **WN2FAT**!

I procured a Hallicrafters HT40 to pair with the 129x and got on the air. 80 and 15 meters were fun, but I screwed up when I bought crystals for 40. I got 7160, 7170, 7180 and 7190. I was zero-beat with the SW broadcast stations, but I managed. I learned to "handle" a bug, got in crossmode 40 meter nets with Canadians and did a little accidental DXing. And did two Novice Roundups.

Then I turned 16 and got a car and a girlfriend. I was "distracted" from ham radio. And I invented vanity licensing by letting **WN2FAT** expire in 1970. Imagine being **WA2FAT**…

Once in college at Oswego, I became **WN2DVU**, then got my general and **WB2DVU**. I was too active with college station **WA2DCC**, almost flunking out of school my second semester. I built my first Heathkit (the club's HW-16) and soon upgraded my home station with a DX-60B/HG-10. My first significant DX experiences were at the helm of **WA2DCC'**s S-line station and tribander. It was sweet. I also became active with ARES/RACES.

I graduated college in 1975 with a degree in Economics. Remember the 1974 stock market crash? Nobody liked or wanted economists for a few years; the ones they already had didn't know what was happening. I played in bands for a living and held a couple of jobs lifting heavy things. And I went ham-inactive again, during another solar peak (duh).

In 1976 I got hired by Niagara Mohawk Power Corp. I managed to land a job as an Instrument and Control Tech (electronics, pneumatics, hydraulics) within a year, thanks to the knowledge gained through my hobby.

[Fast-forward through new house, new wife, new kid, new divorce, another new wife, etc.]

I re-resumed radio-activity in 1986. Upgraded to a nice TS-430, tried to learn to use a keyer (still learning), and settled into DXing with 100 watts and a 40 meter dipole. I started stumbling into contests and discovered them to be a GREAT source of DX.

Little by little, I upgraded my station and antennas (too may iterations to list). I also started acquiring boatanchor toys to fix up and use in retirement. I just need to clean the basement so I can find them.

I finally upgraded to amateur extra in 1996 and procured the CW-friendly call **AI2N** in 2005.

I joined RDXA in 2002. My first in-person encounter with the club was at FD 2002. After jumping through a few hoops to prove myself, I was allowed to operate the 40 CW station. It was sweet. Through **RDXA** I was also provided opportunities to operate at **W2FU** and **K2NNY**.

I retired at the end of 2007. Life kinda piled on in 2008 and I didn't get very far through my "bucket" list, which features many ham radio-related items. I'll try again this year.

#### **Stay turned for Lynn – W2BSN next month!**

Let's line up Bio's for the rest of the year. I would love to hear how you got started in the hobby and what else do you do in your life (if there is anything besides amateur radio). Send your bio to Gayle **N2TWI**, the newsletter publisher and see it n print in upcoming months.

#### **RDXA Constitution & By-Laws**

The final draft of the revised RDXA Constitution & By-Laws needed to govern the corporation has been uploaded to the club Web site. It contains nearly all of the information in the current version, and has been reorganized to gather topics that had over time become separated in different sections. The Constitution has been simplified to a single page, with the remaining items put in the By-Laws. New corporationrelated items have been added, and existing information expanded as needed. It has been reviewed by the board of directors, and will be recommended for approval at the upcoming general membership meeting on February 17, 2009. Please review and comment on any major point to any board member prior to the meeting, as at the meeting there will be a simple yes/no vote. (We don't want to bog down in minutiae as usually happens with discussion on rules!) This is the last remaining item needed to finalize our incorporation, so we absolutely need your support to complete this important step. So, read, comment if necessary, and make it to the meeting to vote (and then we'll get on with the Program)!

#### **Constitution updates for incorporation K1PY**

The proposed draft of the updated Constitution needed to address items needed as an incorporated organization was posted to the club Web site a while ago, and members notified via a club e-mail notice. Please take a look at it – it's under the News Letters link on the right, then right at the top under General Information: "NEW Corporation Constitution & By-Laws." It's a .pdf file if you want to download it.

Mostly it's the same as the current Constitution & By-Laws, although significantly reorganized to bring similar information together. But there are a couple new things you should see before approving it at the upcoming meeting.

The seemingly most significant is the article on directors and officers. It was modified to provide flexibility (recently needed) and be in line with traditional corporate governance. The key change is that the club is run by a board of directors, elected by the membership as is done now. The board then appoints the officers, defined as the standard President, Vice President, Secretary, and Treasurer. Term of office is one year, coinciding with "the club year," a newly defined addition that is set as Sept 1 to August 31.

So, you say, wow, possibly, but not really. Here's why. A key thing we learned in preparing this is to NOT superrigidly define every little thing. The Constitution, the overall structure of the club, is contained on one page. It's the basics, the core. All the rest, the operational aspects, rules, etc., are in the By-Laws. By definition (both traditionally and as written), they are more easily changed to suit the changing nature and needs of an organization.

What's that mean? It means that if something isn't working, it's easy to fix. It means that if you need something, you can add it.

So it means you can change it willy-nilly at will? If you want to look at it that way, you could, but there are two important things – first, it was already that way in the current ByLaws, and second, changes are up to the board, and the responsibility they assume to you and the needs of the club when they are elected by you and assume their positions.

Let's return to the directors and officers, and the point of not getting super-specific. It goes on to say there shall be a minimum of four directors, with the total subject to the discretion of the board. Basically, it was worded that way to not tie us down. But what's the intent? It can't be, and shouldn't be, spelled out in that document, but, as will be explained by a brief intro at the meeting (as well as right here), the intent is to continue as we are. That means seven members of the board, elected yearly, as we've had "forever." Although officially appointed, it's more than likely that a person accepting a board nomination will also be asked if they are willing to hold a specific officer position. So the officers will all be board members? Could be – they are now by the way, even though the wording in the current Constitution is awkward in that respect. Anyway, it's quite likely that the officers will be board members. After all, they were just elected. But, they need not be – that's the flexibility we need. Why? Let's say an elected board member can no longer continue to serve, for whatever reason. And the remaining members are fully occupied with their current club and other obligations. The board can reassign duties, split the work of an office, or seek another member to fill all or part of the position. That couldn't be done with a rigidly defined structure. And by the way – that's how it is in the current Constitution.

Gee, how much is that going to happen? Well, it's doubtful it's going to be much different than over all the past years of your membership. This ain't New York State politics – it's just a radio club!!!

And therein lies the answer to pretty much any other question you might have. This is for the club. The desire is club activities, not messing around with this little thing or that little thing. So the updates were put in to let whoever's in charge at any point in time to do the club work easily, so they and we all can enjoy the rest of what we do.

And like was said – if it isn't right, it can be made right, efficiently.

Now, about that proposed phone antenna for Field Day…

#### Vic K1PY

P.S. All that said, if you have questions after you look it over, please don't hesitate to contact me or any member of the board, but BEFORE the meeting to allow time to respond. We do NOT wish to get bogged down with discussion at the meeting–if you've got questions, ask them now. This is your opportunity—use it. At the meeting, it's going to be a brief intro and a yes/no vote, and on to the program.

#### **QUORUM needed for Constitution vote**

The Constitution is there to be followed, so per the currently governing version, there is a quorum requirement for a constitutional vote. It's one third of the voting membership, which according to Carey is 24 members (74 divided by 3, not counting the 0.66666 "member").

We need the new, updated version as the final step in the incorporation process, so it's quite important to get it approved at the upcoming meeting.

We're trying to make it simple by avoiding the always painful and tedious discussion (bickering all too often is the apt term)  $\odot$  After that, just come and vote – we NEED you there – otherwise it just gets postponed until next month, along with the finalization of incorporation. Please don't let that happen.

 $\mathcal{L}_\text{max}$  and the contract of the contract of the contract of the contract of the contract of the contract of the contract of the contract of the contract of the contract of the contract of the contract of the contrac

# **Photos on line**

Alan **K6PSP** has uploaded ten photos of the **NAQP** Phone event at the AWA annex taken by **RTTY** Rick and myself. There is plenty of room for more if anyone else was there with a camera. Please send them to Alan and he will make sure they get uploaded, if not go to the website and check out the pictures that are there. Thanks Alan for the great pictures that you take!

# **Contest Submissions to ARRL & CQ N2ZN**

A month or so ago, it was brought to my attention that the ARRL and CQ Magazine were using two different versions of the RDXA club name with regard to log submissions for contests. The League had us registered as "Rochester (NY) DX Assn", while CQ Magazine had us registered as "Rochester (NY) DX Association".

While it seems to be a minor thing, the difference between "Assn" and "Association" could have been messed up, had CQ received a log with "Assn" in it. Fortunately, I spoke with CQ and got them to change our club name to the same as the ARRL, "Rochester (NY) DX Assn". Now that everything is the same, there should be no problems. As an aside, I was told that even though the name was slightly off, the CQ log checkers had always known to take the logs either way, so we never actually lost any points due to the slight variation in club name.

So, for now on, make sure your logging program is set to show the club name as Rochester (NY) DX Assn, and all will be well.

### **UPSP Rate Increase**

Get those outgoing QSL's packets to the DX Bureau into the postal system soon.

First Class domestic mail is increasing by  $2\phi$  going to .44 $\phi$ , effective May  $11<sup>th</sup>$ .

# **RDXA invited to present at Dayton! K1PY**

If I hadn't already been sitting down, I'd have been on the floor after I received the following e-mail, initially received by Chris **K2CS** as the **W2RDX** call sign trustee:

The email came from Doug Grant and goes as follows:

*Hi - I am looking for someone to give a talk at the Dayton Hamvention Contest Forum on the W2RDX FD operation. The Hamvention is May 15-17, and the Contest Forum will be on Saturday, May 16.* 

Wow! If we hadn't thought we'd "arrived" with serious #1 3A and #4 overall Field Day accomplishments, then this is the proof that it's not just us (and **W9CA**) that noticed!

At the regular board meeting just a few days later, it was discussed. Not in real detail I must say, more like "Holy cow, all right! Let's do it!" Your FD Chairman very willingly agreed to pursue the offer and make the presentation. I'd been looking for some justification to go to Dayton again. What could beat this?!!!

So, I sent a note back to Doug:

*Doug,* 

*First, thanks much for the offer and the pleasure and surprise that comes with it! I got the OK from the club last night. What do you have in mind? And of course, the standard things like how long, format, Q&A, available equipment, etc.?* 

Doug's reply follows:

*Hi, Vic - Great! Looking forward to it. Since FD is a pretty important "contest" for the average ham, I think it is time to have some good FD talks at Dayton.* 

*I also invited the organizers of the W3AO FD (23A last year, highest score in all of FD).* 

*I will allocate a 45-minute slot to cover both talks...perhaps you guys can coordinate, and divide the time.* 

*I have in mind something like "A Tale of Two Field Days"...one being the full-blown, unlimited W3AO version, and the other being the more efficient, focused, and practical W2RDX operation.* 

*I would expect that you guys in the RDXA will get some new ideas from the W3AO guys, and people in the audience will get something from both presentations that they can apply at their own local club operations…* 

*I'll make contact with the W3AO guys and connect you guys later today.* 

*73, Doug K1DG* 

So, I haven't heard from the **W3AO** guys yet – it'll probably be Rich **KE3Q** who first organized what became the PVRC (Potomac Valley Radio Club) **W3AO** efforts. Even though they regularly put on a mega-Field Day, **RDXA** with its efforts at the 3A level can certainly share the stage with the Big Dogs! **W2RDX #1 3A 2001, 2008, …** 

# **Things we Learn from the Movies**

1. Once applied, lipstick will never rub off-even while scuba diving.

2. You're very likely to survive any battle in any war unless you make the mistake of showing someone a picture of your sweetheart back home.

3. Should you wish to pass yourself off as a German or Russian officer, it will not be necessary to speak the language. A German or Russian accent will do. (It used to be an English accent for the German.)

4. The Eiffel Tower can be seen from any window in Paris.

5. A man will show no pain while taking the most ferocious beating but will wince when a woman tries to clean his wounds.

6. If a large pane of glass is visible, someone will be thrown through it before long.

7. If staying in a haunted house, women should investigate any strange noises in their most revealing underwear.

8. Word processors never display a cursor on screen but will always say: Enter Password Now.

9. Even when driving down a perfectly straight road, it is necessary to turn the steering wheel vigorously from left to right every few moments. Tires will squeal on any surface, at any speed.

10. All bombs are fitted with electronic timing devices with large red readouts so you know exactly when they're going to go off.

11. A detective can only solve a case once he has been suspended from duty.

12. If you decide to start dancing in the street, everyone you meet will know all the steps.

13. Police departments give their officers personality tests to make sure they are deliberately assigned a partner who is their total opposite.

### **Propagation 11 years ago AD5Q's notes**

# **from Cycle 22**

#### **8 February 1998 Forecast Flux Range 81 -107**

January brought us two expeditions that were challenging to work from North America. Laos was difficult from the eastern US, while the Maldive operation proved difficult from the west. This is because the northerly paths were darkened by the winter night. The best opportunities were found on long path, where signals propagate nicely across the Antarctic summer.

At sunspot peaks the nightpaths open back up on 20 during February, but we are not there yet. Fluxes are in the 80's to the low 100's, and this is enough to enhance nightpath conditions on 40 over the high latitudes. At sunspot minimum the MUF drops below 7MHz in the winter, closing the path to Europe. At current levels this path is usually open through the evening and we can follow the sunrise peak as it sweeps across Russia and Europe. We also have excellent 40 Meter openings to much of Asia at our own sunrise peak.

20 is at its best after sunrise and around sunset, with a nice path to Africa much of the afternoon. The path to Europe is open during the day, but this path is better at higher frequencies. Openings on 15 include much of Europe. These DX windows are of short duration, especially to the eastern regions. A more optimum band for daypath work into Europe and Asia is 17 Meters.

Seasonally, we can expect improvement on 15 over the next several months as daylight advances toward the north pole. We know that increasing solar flux levels will also help us, but currently they are not rising very fast. With enough solar activity 15 Meters is most awesome in late spring, but I don't think we will see these conditions this year.

Seasonal peaks on 10 always seem better in the fall than in the spring. Last fall we did have short openings to Europe and Japan, but conditions probably won't be any better this spring even if flux levels are slightly higher than in the fall.

20 should open up for nightpath work during April, and we should find much improved polar openings as the equinox approaches in March. For now, 40 will provide the best worldwide coverage at night. Windows to remote parts of the world will open on 20 in the morning and late afternoon along the grey line. For daypath work, watch 17 & 15. For a challenge, try 12 & 10.

http://www.qth.com/ad5q/

# **Forecast of Solar and Geomagnetic Activity**

11 February 2009 - 09 March 2009

Solar activity is expected to be at very low levels. No proton events are expected at geosynchronous orbit. The greater than 2 MeV electron flux at geosynchronous orbit is expected to be at normal levels. The geomagnetic field is expected to be at quiet levels 11-14 February. Activity is expected to increase to quiet to unsettled levels, with isolated active conditions, on 15 February due to a recurrent coronal hole high-speed stream (CH HSS). Activity is expected to decrease to quiet levels during 16-21 February as the HSS subsides. Activity is expected to increase to quiet to unsettled levels, with isolated active levels, on 22 February due to another CH HSS. Isolated minor to major storm conditions are possible at high latitudes during this period. Activity is expected to decrease to mostly quiet levels from 23 February - 09 March.

More at: http://www.sec.noaa.gov/radio/

# **RDXA shirts – just a few left!**

We've still got a couple of the extra club shirts we needed to fill the quota for the different styles. Think Spring and order now – no waiting! Delivery right to the next club meeting!

Here's what we've got:

- 2 Golf/Polo shirts, Forest Green, with pocket, X-Large -- \$17 each
- 2 W2RDX/60 T-shirts with the cavemen, 1 Large, 1 X-Large -- \$12 each
- 1 W2RDX baseball cap, Floppy style -- \$13.50

# **More about Compact Directional Receiving Antennas submitted by W2LU**

The article re "A Compact Directional Receiving Antenna" (especially for 80 and 160) is in the ARRL PUB "More Wire Antenna Classics Vol 2 on page 8-9. You can also see it in the QST September issue in either '96,'97,or '98

I can't vouch for that particular form of the "loop", but I do have a system using the pennant version which works very well (ref. **K6SE** -QST July 2000 page 34). I made a system using four, similar to what Floyd described in his QST January 1996 page 32 article only using pennants instead of EWE's. The system I designed uses two of these four direction systems, 140 feet apart, lined up and phased to give slightly improved four direction operation working broadside for Europe or the South Pacific and endfire for Carib/South America or South East Asia. I would question whether it's worth the extra work to extend to the dual phased system. I can switch from one set of four to the other or the two phased and while I can see some improvement in using the two phased vs a single, it is twice as much work, material and space and you have to be very careful to keep all of the phasing straight.

However, I do think I get better F/B, even with the single pennants, than they describe with the little **K9AY** system. Then again there is much more work, material and space involved with the pennants than with the little **K9AY** loops.

My guess is that the **K9AY** system would still be an improvement over a dipole or single vertical. It would be a fairly easy exercise to put up a single pennant aimed at Europe just to try it out and then go from there. My first adventure into this world was with a couple of EWE's and that encouraged me to expand on the idea.

All of the loops and pennants aside, if you have the space and real dx'ing interest, I don't think you can beat everages. I know guys in WNY with beverages, e.g. Jeff/**W2FU** who for sure hears much better than I. Another possibility for good receive antennas is phased short verticals, but that gets into considerably more effort both technically and physically.

The obvious objective is to get the smallest possible amiable forward lobe to exclude signals, especially noise, from all other directions, and this means vertical as well as azmuth directions.

# **CONGRATULATIONS**

From the ARRL LoTW website: **Current Triple Play WAS Award Winners Wayne King N2WK #30 2009-01-25** 

 **Way to go Wayne! ! !** 

#### **Elecraft XG-2 Review submitted by N2ZN**

I first saw a review of the Elecraft XG-1 Receive Test Oscillator in the July/August '07 *NCJ*. The XG-1 really struck me as something that could be really useful, but as something you wouldn't use all the time. The XG-1 and XG-2 can be used to check receiver sensitivity and S-meter calibration, both important tests. The real purpose of getting this unit, in my view, is to make sure that my receivers are performing to spec, especially after pounding them with SO2R and mult-op contest operations. I thought it was a really good idea to get one and build it, but it must have been forgotten in the mess of other things going on in my mind.

A few weeks ago, I was surfing around Elecraft's website (probably looking at something I can't afford), and I came upon the XG-1 and XG-2. Being reminded of the *NCJ* article from a year and a half ago, I finally decided to get it. The main difference between the XG-1 and XG-2 is that the XG-1 is 40 meters only, while the XG-2 gives you 80, 40, and 20 meters. The XG-2 kit is \$59, and the total came to \$66.26 with shipping.

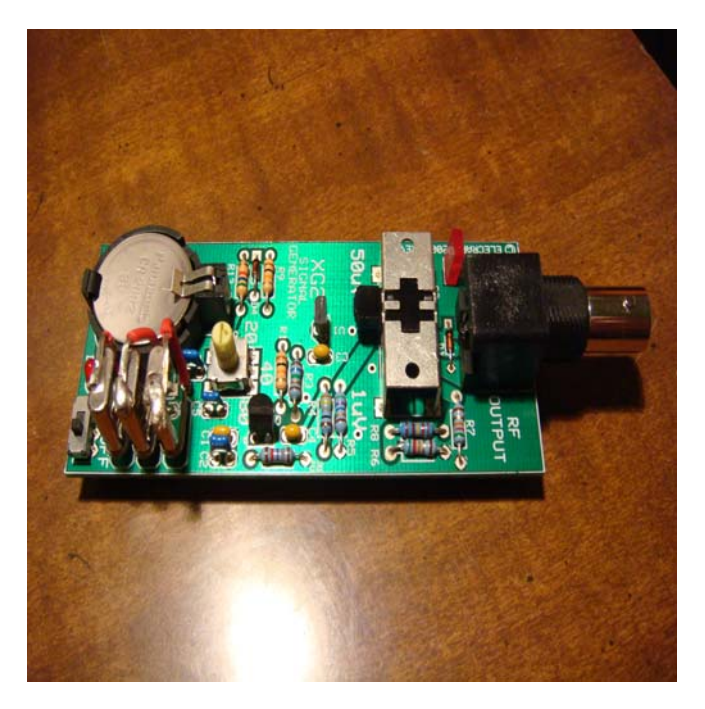

Elecraft's customer service is quite good (as many of you know), and the kit was in my hands just two days after I placed my order. There's really not a whole lot to the kit, as you can see in the picture above. I would say it took me about an hour and a half to do everything-open the bag, inventory the parts, warm up the soldering iron, put it together, and test it out. If you've never built a kit before, the Elecraft "mini-module" kits may be the place to start.

There is no enclosure for the kit; just three stick on rubber feet are included to make the kit sit on the table sturdily. You have to supply some adapters to make the male BNC jack compatible with the input on your rig (why they used a male BNC instead of a PL-259 or a female BNC, I'm not sure). I tested the XG-2 at the 50 microvolt setting first; 50 microvolts is the standard signal level to achieve an S9

signal. Sure enough, there was the S9 signal right on 7040, 3580, and 14060, just like it was supposed to be. Nice to know my receiver hasn't blown out because of the second transmitter during the CW contest a few weeks ago!

I guess this little unit may see some use at Field Day when we start wondering why the bands have gone so quiet! In a practical use, I am sure we have all turned on the radio for an operating session, and wondered to ourself if the radio sounded a little "off". I know I have, and knowing I can check the receiver whenever I need to is a big help. Of course, the main reason in my shack for receiver deafness is usually the fact that the antennas are once again lying on the ground! Now if Elecraft made a tower that was as easy to put together as the XG-2, then they'd be onto something!

### **LOGBOOK OF THE WORLD NOW EASIER THAN EVER**

 In order to better accommodate new users as well as existing account holders, ARRL's Logbook of The World (LoTW) has been updated <http://www.arrl.org/lotw/>. According to ARRL Membership and Volunteer Programs Assistant Manager Norm Fusaro, **W3IZ**, these improvements were made based LoTW help questions and listening to users.

 "Through the efforts of Membership and Volunteer Services Manager Dave Patton, **NN1N**, and Information Technology Manager Jon Bloom, **KE3Z**, we have also added an automated results table on the LoTW Users Home Page that lists members in numeric order who have achieved the Triple Play Award," said ARRL Chief Operating Officer Harold Kramer, **WJ1B**. "IT personnel have also fixed a number of longstanding issues with Logbook in recent weeks, and some additional enhancements are underway."

Added enhancements include:

\* An LoTW User's Corner that includes quick links to log onto your account, save or renew a certificate and ways to address PC failure.

\* The GET STARTED section

<http://www.arrl.org/lotw/start.html> has been simplified with links for each of the four steps in the certificate process.

\* LoTW instructions are now available in nine languages: English, Dutch, French, German, Italian, Russian, Slovenian and Spanish. Options to select a language have always been available, but they have now been moved up front to the GET STARTED page. The languages are identified with icons of flags to represent each language.

\* The GET STARTED pdf file has been updated to include new screenshots and refinement of some of the processes.

\* The software download section now consists of only three icons representing the three operating systems for which software is available: Windows, Mac and Linux. The user simply selects their operating system and they are redirected to the download specific to their system.

\* A new link has been added for QSL Manager, Club Calls and DXpeditions. This link gives details on establishing an account for these special operations and includes a section for 1x1 call signs.

\* A new PowerPoint overview is available from the LoTW site. This presentation has also been added to our multimedia library <http://www.arrl.org/multimedia>. The program is an overview of LoTW and what users can expect from the service. There are screenshots of LoTW pages, as well as a condensed version of the certificate and award application process.

 With more than 200 million QSOs submitted, ARRL's Logbook of The World system is a repository of log records submitted by users from around the world

<http://www.arrl.org/news/stories/2009/01/22/10576/?nc=1 >. When both participants in a QSO submit matching QSO records to LoTW, the result is a QSL that can be used for ARRL award credit. Yaesu is the principal sponsor of the LoTW Web site

<http://www.arrl.org/news/stories/2008/06/02/10138/>.

 *Copyright 2009 American Radio Relay League, Inc.* 

*All Rights Reserved* 

## **QSL Bureau Submitted by K2DB**

Bob Nadolny **QB2YQH** sent an email about bringing the **RDXA** into his outgoing bureau service. I think it's a great idea. One of the purposes for our existence is to do things that support DXing. It might even lead to more interaction and perhaps some joint activities. Who knows, we might even get enough 'critical mass' to pull off some sort of DXpedition! (Or at least a Dayton trip!). Below is the email from Bob detailing what this takes on his end. What do you think?

#### *Hi Paul,*

*Was thinking about RDXA QSL bureau idea from the meeting. There are a few more things to the whole process that I do to get this done each shipment.* 

*I have to discard the cards that have no bureau. So V31 and a few others don't even make it to the sort. Waste of time. Nobody reads the list on the ARRL web site.* 

*The sorting rack is just like the USPS sorts your street mail. We got this way back when BADXC was doing outgoing cards. It came from of all places discount store Twin Fair. Must have been in their mail room. The slots are actually just big enough for the QSLs. I have them labeled A-Z, 1-9 and W1-W0. I don't change the labels as the prefixes change or I would need to do them all over again. I just know what is changed. I just know which prefixes go where.* 

*Some of the sorts per country are very particular--All UJ has to be sorted G, GD, GI etc, Russians have to sorted all UA, then UA9 then all Ukraine (UB, US etc) and the rest of* 

*them. So I do the first sort then as I pull them out of the slot, I then have to resort these. Sort of a pain.* 

*I use Stamps.Com to print on-line postage. I use the USPS free boxes if they fit but I also bought some smaller boxes on-line for the shipments that don't need such a box. I have all the labels for Priority Mail etc here, so the last step means just dropping it off at a P.O. No standing in line waiting for the weight and price. Of course, I knew most of this from doing the DX bulletin. My house has been a mini post office for years. I also have a supply of packing peanuts that you need to make the box full.* 

*So, it is a bit involved and you need someone who can handle it and not change the bureau guy every few months. I don't know where you would get a sorting rack with 100+ slots.* 

*Anyway, I have another thought. I don't see any reason why WNYDXA could not ship RDXA cards if they made their way to Buffalo for any meeting. They get to me one way or another. I may even attend a few more meetings for the entertainment value! I get some cards mailed to me by strangers in the area who don't want to send them on their own. ARRL doesn't care who sends in the cards as long as they are master sorted, QST label and \$10 a pound. It would not be any more work for me, just more cards to sort and might get that lowly 2-3 lbs up to 4 or 5 lbs.* 

*Give it a thought. I'm more than willing to use a bigger box and do it every month instead of every 2-3 like now.* 

### **What's the fee for Outgoing QSL Bureau?**

For those wondering here are the basic ARRL Outgoing QSL Bureau fees:

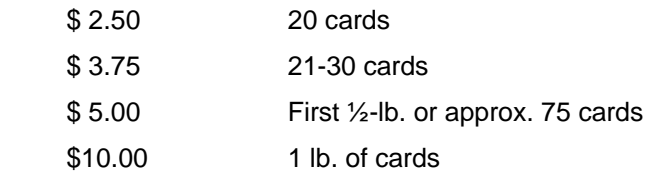

#### **RVHFG Show and Tell**

The March 13<sup>th</sup> RVHFG group meeting will be a "Show and Tell" night. Bring your latest creation or best story for the year to share with the group.

Directions can be found on the website http://www.RVHFG.org

#### Why a Y? NAOX

Indeed! The Y I'm referring to is one of the beginning contester's best friends, the Y-adapter for his or her headphones. We should all have a box full of them for when the new contester (or potential ham) comes calling during the multi-op.

This prevents the usual "look at all the backs of heads" experienced by visitors to a radio contest team in operation. If it's a phone contest, everybody is yelling, but you can't hear the other side of the conversation. And if it's a CW contest, all you hear is the amplifier fans, lots of clickety-click from the typing and sending, and the occasional muttered, "Damn!" Not exactly easy to explain and harder to understand what the attraction could possibly be.

Let's say the visiting ham expresses an interest in giving it a try. They either get 160 at high noon or 10 meters at midnight. Good luck with having any fun at that! Or worse, Joe Pro leans back, opines that it's time for a snack and a nap and here, have at it, keep the rate up! I'm not sure which is worse, being fed to the lions or hunting for one a deserted band.

Where does the Y-adapter come in? Think of it as an onramp to the superhighway of radio sport! That new ham or visitor can sit at the elbow of Joe or Jean and listen as the QSO counter keeps ticking away. And face it; we all love an audience to impress with our contest wisdom by tossing an aside here and there as the battle rages all around us.

In days gone by, the apprentice would do the logging at the knee (or elbow) of the contesting Elmer, freeing the main operator to run like blazes and everybody had a good time. Today, the run operator keeps fingertips flying on the keyboard, so a new operator has less to do. That means they have plenty of time to listen. And learn.

Seriously, while that new contester is listening is the time to feed them the nuggets of guidance and answer their questions. "Why did you pick the fast station over the slow one?" "How did you learn to sort out the calls?" "Why did you just turn the RF Gain way down?" They can hear and learn right there on the spot, with the real world experience happening right in their head. There is no better way to learn!

If you are looking for a good project for the team this year, building a set of adjustable headphone splitters or even a way for a central position to listen to any one of the radios would be a great addition to any station. You'll wonder why you never did it before.

Imagine a simple thing like a two-buck Y-adapter! It may be the most important piece of equipment a potential contester could ever have!

# **N2MPe 146.61 repeater on Echolink K2DB**

The **N2MPE** 146.61 repeater is now currently configured with an Echolink link. Our RDXA members are encouraged to evaluate this venue. The ID of the station is **N2MPE-R**, this is the station you would connect to. Goggle Echolink or click on this address (www.echolink.org/) to get and download the free program.

Run the program and input your call. You will be asked to provide proof of who you are; just follow the Echolink help and you should have no problem.

Read the Echolink help file to get a feel of how to use it but it is very simple.

You will need computer speakers and a cheap computer microphone plugged into your sound card to communicate, or a combination headset/microphone. I use a cheap USB set that someone left at the camp, so it does not have to be expensive, you can pick a set up at almost any electronics store, Radio Shack, Office Depot, Staples, etc.

 As a bonus, you can use Echolink to connect to any other station in the world whether a repeater or just another casual Echolink user on the system.

 I use it to connect to other RDXA stations directly and via a repeater in Orange, Florida and with the WNYDXA repeater in Buffalo to chat with my friends who, at their end, hit the repeater that I'm connected to on my end using Echolink.

 You can use Echolink not only for use as a link into the **N2MPE** 146.61 repeater but for other connections. When you download and run Echolink you'll see thousands of calls on the system at any one time that can be connected to. Some are restricted though.

 I know this is a new venture, and many will have questions about how, why, etc and its use. With the new system, we will try and work through the kinks, but it is a start.

 Remember, the **RDXA** gets together on Thursday nights at 8:00 PM on this repeater, so now you can get on even if you do not have a 2 meter rig in the house.

 Let's all give it a fair trial and see you later. I will be monitoring it most of the time (on Echolink and via a handheld in the office or in my van with a real rig hihi) and will be available to answer any questions you may have, but remember, I am new to this too.

 A few of our club members already use Echolink for other purposes, so there is some expertise to help us out.

 Now our OUT of town members can get on and talk to us too !!!! Maybe we will see **N2OPW**, **N1OKL, K8FC** or others on to talk to us

 I would like to personally thank Lloyd, **N2PU** and Tony, **N2MPE** for their efforts to make this possible.

 Lloyd has been involved by being the coordinator of the effort with the repeater owner, Tony – **N2MPE**

For those of you using a Mac , after you create your account with the link mentioned above, you can download a nifty Mac version of the EchoLink software at http://echomac.sourceforge.net/.

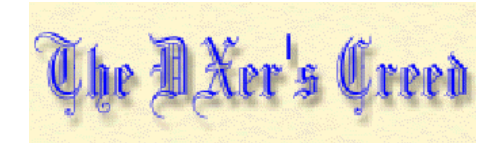

In the Light of Day, and Dark of Night, I'll crank my power full to the right, To show my RF strength and clout, And repeatedly my callsign shout!

Because I must, I must divine, If in Lord Howe I'm 5 and 9! And in Tonga, Gabon, Mayotte, I need to know my signal's hot!

3B9 and VU7, Send me straight to DX heaven! Calls from lands oh so exotic, If I miss them, I'll go neurotic!

To snag the rare ones, I'll use each trick: I'll skip work, I'll call in sick! I'll miss birthdays and traditions, Just to work DXpeditions!

And when my family members whine, I'll say, "Hang on, there's VQ9!" But should I incur some wifely wrath, I'll just cry, "Not now! Ten's hot long path!"

To keep my rep as pile-up buster, I stay logged on the DX Cluster, And I read each bulletin, QRZ and Ohio Penn.

And though my money gets swiped by tramps, I'll keep mailing crisp "green stamps", In the hopes my work so hard, Nets for me a third-world card.

> The QSL, the Holy Grail! The DXer's joy that comes by mail. And though we prize these souvenirs, It sure takes long--it seems like years!

With each contact I near my goal, Of DXCC Honor Roll. And with ev'ry packet spot I'm seein', I keep hopin' for a North Korean!

 And so I'll say, "5-9, 7-3," "By the Buro's fine by me!" By Boulder K and Grey-line edge, I promise here, I make this pledge:

 In the Light of Day, and Dark of Night, I'll crank my power full to the right, To show my RF strength and clout, And repeatedly my callsign shout!

http://www.dxzone.com/cgi-bin/dir/jump2.cgi?ID=1744

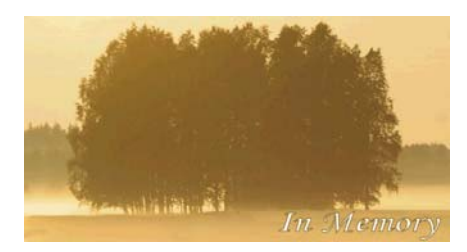

It is with deepest regret that we pass on long time friend and Ham, Leon Ingerick, **N2HLT**, passed away recently. Leon was 41 years old and had a massive heart attack. Needless to say this has saddened the entire ham community.

*This has saddened John and I both as Leon was a great Ham and a friend. Ruthie, K2ZQ* 

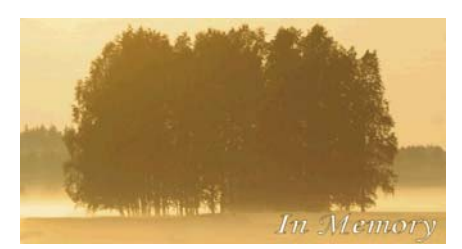

It is with deep sadness that I inform you that Jim (**VK9NS**) passed peacefully away on Norfolk Island at 15:40 local time on 10 February 2009 after a short illness.

Jim is survived by his wife Kirsti (**VK9NL**) and his four children: Bruce (**G3HSR**), Stuart, Sheena and Fraser (all living in the UK). Jim's contribution to Amateur Radio, DX-ing and IOTA is inestimable. He will be sadly missed. Anyone who has worked Norfolk Is. on 50 mhz knows Jim VK9NS. He will be missed.

Further information and condolences can be sent to Kirsti at jimkirsti@ni.net.nf

*Very sad to hear this...Jim was the first VK9 I ever worked...I have his card here. I would go on to work him a few more times after that initial QSO. (he was the ONLY native VK9-Norfolk station on the air. His wife is also licensed but I don't know if she is active).Thanks for the QSO's OM... 73, Ken N2ZN* 

*\*\*\*\*\*\*\*\*\*\*\*\*\*\*\*\*\*\*\*\*\*\*\*\*\*\*\*\*\*\*\*\*\*\*\*\*\*\*\*\*\*\*\*\*\*\*\*\*\*\*\*\*\*\*\*\*\*\*\*\*\*\*\*\*\** 

*Yes, very sad indeed. I have a lot of VK9NS QSO's in my log but one is quite memorable for me. It was the beginning of the last great sun spot cycle and the start of 12 meters as a ham band. Jim was cranking QSO's like crazy and the signals were loud and deep. I wasn't doing anything with my 100 watts but really enjoyed listening to the pile and to such a great operator. Then I thought, what the heck, I'll try something I've never done before and I threw in the most perfectly timed tail-end call ever.* 

*He came right back to me but the pile wasn't expecting that and started to call on top of me. He told the pile to QRX and called me again. We exchanged pleasantries; he thanked me for the nice call and went back to working the pile again. It was really cool, one of those moments that make you put down the phones, put your feet up and just grin for a few minutes. Gawd this is a great hobby!* 

*Cheers, /Ed k2mp* 

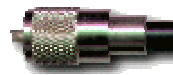

# **Rochester DX Association**

W2RDX rdxa.com

This Bulletin is the official organ of the Rochester DX Association and is published monthly, September through June. Email your articles, tidbits, ham ads, etc. to Gayle, N2TWI at the addresses below by the second Tuesday of the month for inclusion in that month's issue.

Al those with an interest in amateur radio and DXing and contesting are cordially invited to any meeting and to join RDXA. Meetings are held at 19:30 local time on the  $3<sup>rd</sup>$  Tuesday of each month, September through June.

**President-----------------**Paul Macanos – K2DB/k2db@k2db.org **Vice President--------**Ken Boasi-N2ZN/ n2zn@rochester.rr.com **Treasurer**------------------Irv Goodman – AF2K/af2k@juno.com **Secretary -------**Carey Magee – K2RNY/k2rny@frontiernet.net

#### **Board of Directors**

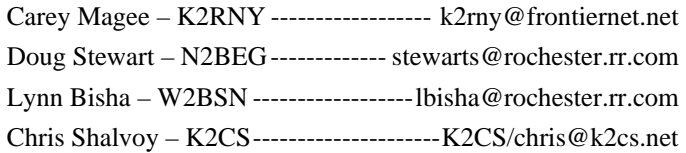

#### **Appointed Positions**

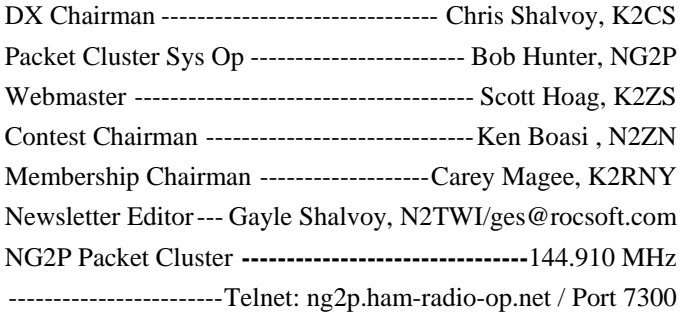

**Membership Dues can be sent to:**  Regular membership - \$20.00 Family Membership - \$5.00 Full Time Student - \$10.00

> Carey Magee 69 Fairview Crescent Rochester, NY 14617

**Any other correspondence to:** 

# **Professional Home Inspection**

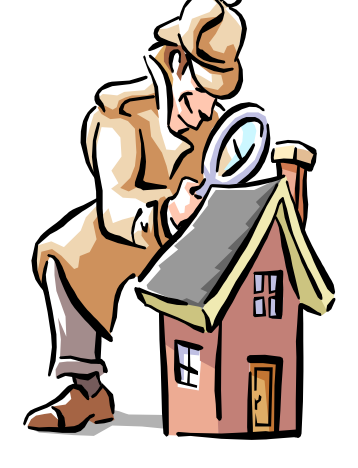

Paul Mackanos – K2DB 92 Schilling Lane , Rochester, NY 14618

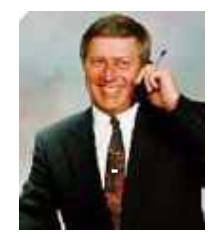

800.822.7579 585.223.4230

**Irv Goodman** 

www.paulmackanos.com

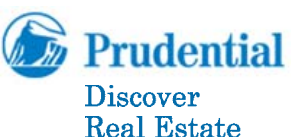

Mike Carletta - K2OI Associate Broker 162 South Union Street Spencerport, NY 14559

585 352 4896 × 223 585.820.5335 mobile

Neighbor RFI problems? Antenna restrictions? Looking for a new, ham-friendly QTH? Let's talk

#### www.prudentialdiscover.com

The highest compliment our clients can give is the referral of their friends and family

PAUL I. SNYDER SNYDER AND SNYDER, LLP **ATTORNEYS** 183 EAST MAIN STREET, SUITE 1024 ROCHESTER, NY 14604-1681

TEL: (585) 546-7258 FAX: (585) 546-8332 EMAIL: PSNYDER@FRONTIERNET.NET

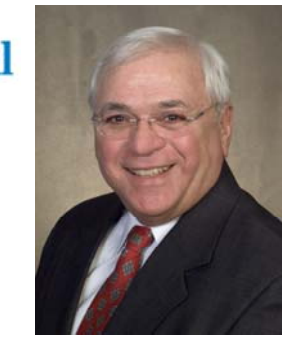